A (20222) (Printed Pages 2)

B.D.S.- IV Prof.

# 5146(N) B.D.S. Supply. & Main Examination, Feb. 2022 (Conservative Dentistry & Endodontics) [BDS-012 (N)]

Time: Three Hours | [Maximum Marks: 35+35=70]

Note: (i) Attempt all questions.

(ii) Illustrate your answers with suitable diagram wherever necessary. Use separate copy for **Part-A** and **Part-B**.

#### Part - A

1. Enumerate various esthetic restorative materials and write their indications?

Discuss in detail advances in composites.

10

| 2. | Classify dental | analgan? | Write | in | detail |
|----|-----------------|----------|-------|----|--------|
|    | about mercury   | hazards? |       |    | 10     |

- 3. Write short notes on.  $5 \times 3 = 15$ 
  - (a) Acid etching
  - (b) Secondary resistance and retention form
  - (c) Night guard bleaching

#### Part - B

- Classify perirodicular pathologies? Write in detail about phoenix abscess?
- What are the ideal requirements
   of an irrigant solution? Discuss in
   detail, commonly used irrigants in
   endodontics.
- 6. Write short notes on:  $5 \times 3 = 15$ 
  - (a) Fiber Post
  - (b) Internal Resorption
  - (c) Single visit Endodontics

5146(N)/2

| D , -,        | (Printed Pages 3) |
|---------------|-------------------|
| (20421)       | Roll No           |
| B.D.SIV Prof. |                   |

# 5146(N) B.D.S. Supply. & Main Examination, April - 2021

(Conservative Dentistry & Endodontics)

[BDS-012(N)]

Time: Three Hours | [Maximum Marks: 35+35=70]

Note: (i) Attempt all questions.

(ii) Illustrate your answers with suitable diagram wherever necessary. Use separate copy for

#### Part A & Part B.

#### Part - A

 Enumerate factors governing choice of pulpal protection? Discuss various pulp protection modalities required for deep class II amalgam restoration.

- Classify methods of sterilization.
   Compare "dry neat" and "moist heat" sterilization?
- 3. Write short notes on:  $5 \times 3 = 15$ 
  - (a) Instrument formula for hand instruments
  - (b) Caries diagnosis
  - (c) Polymerization Shrinkage

#### Part - B

- Enumerate various procedural errors
  during RCT? Discuss in detail about
  mishaps due to deviation from normal
  canal anatomy.
- What are the different obturation techniques? Explain Lateral compaction technique in detail.
   10
   5146(N)/2

6. Write short notes on:

- (a) Resin based Sealers
- (b) Rationale of endodontic treatment
- (c) Electronic Apex Locator

MMM

(Printed Pages 2)

Roll No. ...

Α

(21.120)

B.D.S.-IV Prof.

#### 5146(N)

### B.D.S. Supply. & Main Examination, Nov. - 2020

### (Conservative Dentistry & Endodontics) [BDS-012(N)]

Time: Three Hours ] [Maximum Marks: 35+35=70

Note: (i) Attempt all questions.

(ii) Illustrate your answers with suitable diagram wherever necessary. Use separate copy for Part-A and Part-B.

#### Part - A

- List the various methods of ISOLATION and discuss Rubber DAM Isolation in detail.
- Define and classify Dental Composites.
   Discuss in detail the properties and clinical applications of dental composites.

- 3. Write short notes on:
- $5\times3=15$
- (a) Liners and Bases
- (b) GMT
- (c) Delayed Expansion

#### Part - B

- What do you mean by Biomechanical Preparation. Discuss in detail crowndown technique.
- Classify Pulpal diseases. Describe clinical features and management of Irreversible Pulpitis.
- 6. Write short notes on the following:

 $5 \times 3 = 15$ 

- (a) Intracanal Medicaments
- (b) Working length
- (c) ISO standardization of Endodortic files

5146(N)/2

A

Printed Pages: 2
Roll No. 2004 (1997)

(201119)

B.D.S.-IV Prof.

#### 5146(N)

B.D.S. Supply. & Main Examination, November-2019

### CONSERVATIVE DENTISTRY AND ENDODONTICS

[BDS-012(N)]

Time: Three Hours] [Maximum Marks: 35+35=70

Note: (i) Attempt all questions.

(ii) Illustrate your answers with suitable diagram where necessary. Use separate copy for Part-A and Part-B.

#### Part-A

 Classify Dental Amagam. Describe the steps of restoration of Class II cavity with Dental Amalgam.

10

2. Discuss the Pulp Capping procedures 10.

3. Write short notes on:

(a) GIC 5
(b) Zones of Dentinal Caries, 5

c) Vital Bleaching. 5

5146(N) P.T.O.

#### Part-B

| 4. | Wr   | ite in detail about the diagnostic aids i |        |
|----|------|-------------------------------------------|--------|
| H  | End  | dodontics                                 | 10     |
| 5. | Enu  | merate the teachniques of Obturation. D   | escrib |
|    | Late | eral Compaction Technique in detail.      | 10     |
| 6. | Wri  | te short notes on:                        |        |
|    | (a)  | Endodontic Irrigants                      | 5      |
|    | (b)  | Fish's Zones.                             | 1      |
|    | (c)  | Sterilization.                            | 4      |

5146(N)

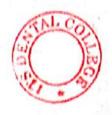

(Printed Pages 2)
(201218)

Roll No......

B.D.S.- IV Prof.

#### 5146 (N)

B.D.S. Supply & Main Examination, Dec. - 2018
Conservative Dentistry & Endodontics
BDS-012(N)

Time: Three Hours ] [Maximum Marks: 70

Note: (i) Attempt all questions.

(ii) Illustrate your answer with suitable diagram wherever necessary. Use seprate A/B for Part-I & Part-II.

#### Part-I

- Enumerate methods of isolation. Discuss rubber dam technique in detail.
- Classify composite resins. Discuss in details recent advances in composite resins. 10

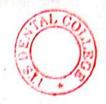

| 3.  | Write | short notes on:                | · Filely C |
|-----|-------|--------------------------------|------------|
| ٥,  |       | Vital tooth bleaching.         | . 5        |
|     | ****  | Delayed expansion              | 5          |
|     | (iii) | Black's instrument formula     | 5          |
|     |       | Part-II                        |            |
| 4.  | Enur  | nerate techniques of biome     | chanical   |
|     | prep  | aration. Discuss step bak tech | nique in   |
|     | detai | ls.                            | 10         |
| 5.  | Disc  | uss in details recent advances | in diag-   |
| 14  | nost  | c aids in endodontics.         | 10         |
| 6.  | Write | e short notes on:              |            |
|     | (i)   | Sodium Hypochlorite            | 5          |
|     | (ii)  | Avuwion                        | 5          |
| . ( | (iii) | Laser in endodontics           | - 5        |

5146(N)\2

Scanned by CamScanner

## Part-II

|         | · · · · · · · · · · · · · · · · · · ·             | 16.6.2 |
|---------|---------------------------------------------------|--------|
|         | Write short notes on:                             |        |
|         | one technique in detail?                          |        |
| Discuss | Classify obturation techniques? Discuss any       |        |
|         | ment?                                             |        |
| מופוו כ | The classify pulpar disease. Discuss dieli diedi- |        |

(a)

Calcium hydroxide in endodontics

(b) Non vital tooth bleaching

(c) Sodium Hypochlorite.

(Printed Pages 2)

(201117)

Roll No.....

B.D.S. - IV Prof.

### Examination, Nov-2017 B.D.S. Supply & Main 5146(N)

Conservative Dentistry including Endodontics (BDS-012)

Time: Three Hours ] [Maximum Marks: 70

Note: Attempt all questions. Use separate copy for Part-I and Part-II.

### Part-I

- tion. Discuss Retention & Resistance form in Enumerate fundamentals of cavity prepara-
- Define Dental caries. Classify dental caries. Discuss etiology of Dental Caries
- Write short notes on:
- (a) Dental bur
- (b) Gold foil

U

(c) Delayed expansion.

U

P.T.O.

5146(N)/2

.

(Printed Pages 2)

(21116)

N

Roll No....

B.D.S.-IV Prof.

#### 5146(N)

B.D.S. Main & Supply Examination, Nov.- 2016

Conservative Dentistry and Endodontics
(BDS-012)

Time: Three Hours ]

[Maximum Marks: 70

Note: Attempt all questions. Use separate copy for Part I & Part II.

#### Part-I

- What are various methods used for isolation. Write about rubber dam in detail. 10
- What are composite resin? Write about its composition, classification, indications, contraindications, advantages, disadvantages?

| 3. | Wri   | te short notes on following:         |        |
|----|-------|--------------------------------------|--------|
|    | (i)   | Instrument formula                   | 1.5    |
|    | (ii)  | Dentin Bonding agents                | 5      |
|    | (iii) | PULP Protection                      | 5      |
|    |       | Part-II                              |        |
| 4. | Clas  | ssify Pathology of pulp and perirad  | icular |
|    | tiss  | ues? Write in detail about irreve    | rsible |
|    | pulp  | pitis?                               | 10     |
| 5. | Enu   | merate various methods of obtur      | ation. |
|    | Writ  | te in detail abour thermoplasticized | tech-  |
|    | niqu  | ues of obturation?                   | 10     |
| 6  | Writ  | te short notes on:                   |        |
|    | (i)   | Single Visit endodontics             | 5      |
|    | (ii)  | Pulp vitality tests                  | 5      |
|    | (iii) | NaOCI (Sodium hypo Chlorite).        | 5      |

5146(N)\2

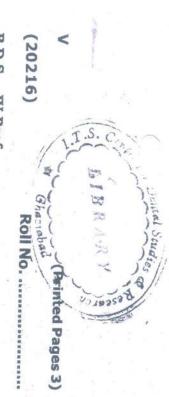

B.D.S. - IV Prof.

# 5146(N)

B.D.S. Supply & Main Examination, Feb. 2016

Conservative Dentistry including Endodontics

(BDS-012)

Time: Three Hours ]

[ Maximum Marks: 70

Note: Attempt all questions. Use separate copy

for Part-I & Part-II.

### Part - I

Classify the Investment Materials. Write in detail about the Gypsum bonded investment.

P.T.O.

10

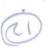

Write short notes on:

(a) Secondary flare

(b) G.M.T.

(3) Delayed Expansion

### Part - II

- What are the causes of pulpal disease? Discuss about the irreversible pulpitis.
- Classify the Endodentic Instruments. Discuss the Step-Back and Crown-Dawn technique.

Write short notes on:

(a) Hank's Balanced Salt Solution

5

5

(b) Biofilm

(c) MTA

5146(N)/2

(20315)

Roll No. .....

B.D.S. IV Prof.

#### 5146(N)

B.D.S. Supply & Main Examination, March 2015

Conservative Dentistry Including Endodontics

BDS-012(N)

Time: Three Hours |

[Maximum Marks:70

Note: Attempt all questions. Use separate copy

for Part-A & Part-B.

#### Part - A

- Discuss various methods of isolation in operative dentistry with emphasis on Rubber
   Dam.
- Enumerate types of etching and bonding procedures for composite restoration. Discuss generations of Dentin bonding agents. 10

P.T.O.

13

- 3. Write short notes on the following:  $5 \times 3$ 
  - (a) Bevels
  - (b) Pulp Protection
  - (c) Instrument formula for Hand cutting instruments.

#### Part - B

- Enumerate various methods of working length determination. Discuss Radiographic Method in detail.
- Discuss the etiology, clinical features, diagnosis and treatment of Acute Alveolar abscess.
- 6. Write short notes on the following:  $5 \times 3$ 
  - (a) Intracanal Medicaments
  - (b) H Files
  - (c) Warm Vertical Compaction Technique.

5146(N)\600\2

M

(Printed Pages 2)

(21014)

Roll No. .....

B.D.S. IV Prof.

(

### 5146(N)

#### B.D.S. (Supply & Main) Examination, Oct. 2014

Conservative Dentistry Including Endodontics
(BDS-012)

Time: Three Hours ]

[Maximum Marks: 70

Note: Attempt all questions. Use separate copy for Part 'A' and Part 'B'.

#### PART - A

- Discuss infection control in operative dentistry.
- Discuss the various cavity designs for composite restoration. Write the steps of composite restoration of a class I cavity.

| 3.   | Write short notes on the following : $5 \times 3$ |
|------|---------------------------------------------------|
|      | (a) Modifications of GIC                          |
|      | (b) Casting Defects                               |
|      | (c) Bleaching Agents                              |
|      | PART - B                                          |
| 4.   | Discuss the management of Ellis Class III         |
| Si . | Fracture in an innature permanent maxillary       |
|      | central incisor.                                  |
| 5.   | Classify various techniques of obturation.        |
|      | Discuss lateral condensation in detail. 10        |
| 6.   | Write short notes on the following: $5 \times 3$  |
|      | (a) Root Canal Irrigants                          |
|      | (b) Acute Irreversible Pulpitis                   |
|      | (c) Fish's Zone                                   |

5146(N)\440\2

71

(Printed Pages 3)

(21014)

Roll No. ....

B.D.S. - IV Prof.

Two wall large

67. Kantonalis .

(3

#### 05146

B.D.S. Examination, Oct. 2014

Conservative Dentistry including

Endodontics

(BDS-012)

(Old Course)

Time: Three Hours ]

[Maximum Marks: 50

Note: Attempt all questions. Use Separate copy for Part-I & Part-II.

#### PART - I

Give classification for Traumatied teeth. Discuss in detail treatment of avulsed maxillary lateral incesor in young patient?

P.T.O.

HEN

| 2. | Discuss tooth coloured restorativ  | e materi-  |
|----|------------------------------------|------------|
|    | als & describe the procedure for r | estoring a |
|    | class IV cavity with composites?   | 8          |
| 3. | Write short notes on:              | 3×3=9      |
|    | (a) Glazing of porcelain           |            |
|    | (b) Pulp vitality test             |            |
|    | (c) Bissecting Technique           |            |

#### PART - II

- 4. Discuss the various methods of Root canal obturation.
- 5. Discuss the indication and contraindication of class II gold restoration and discuss its cavity prepuation?
  - 6. Write short notes on :  $3 \times 3 = 9$ 
    - (a) Internal resorption
    - (b) Instrument formula
    - (c) Tooth notation system

(20214)

Roll No. ....

B.D.S. IV Prof.

D5146

LIBRARY Research North B.D.S. Supply & Main Examination, Feb. 2014

Pental College Park III. Greater Conservative Dentistry Including Factor Knowledge Park III. Bental College Hospital & Research Cossins

(Old Course)

Time: Three Hours |

[Maximum Marks:50

Note: Attempt all questions. Use separate copy for Part I & Part II.

#### Part - I

- 1. Enumerate different obturating techniques. Describe lateral condensation techniques in detail.
- Enumerate esthetic restorative material. Discuss in detail technique, manipulation, advantages and disadvantages of composite resins.

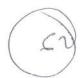

| 3. | . Short notes:                                                       |   |
|----|----------------------------------------------------------------------|---|
|    | (a) Acute Pulpatis                                                   | 3 |
|    | (b) Instrument Formula                                               | 3 |
|    | (c) Mercury Hygiene                                                  | 3 |
|    | Part - II                                                            |   |
| 4. | Short notes on:                                                      |   |
|    | (a) Cause of Endodontic fracture                                     | 3 |
|    | (b) Enamel margin strength                                           | 3 |
|    | (c) Matrices and retainers                                           | 3 |
| 5. | (a) Discuss causes of costing de how would you prevent them          |   |
|    | (b) Rationale of Endodontics                                         | 4 |
| 6. | Classify Dental Amalgam alloys. Exgamma 2 shore is elliminated in no |   |
|    | alloys.                                                              | 8 |

05146\200\2

**BDS-IV Prof.** 

#### 0-5146

#### B. D. S. (Main & Supply.) Examination, Sept. 2013

**Conservative Dentistry Including Endodontics** 

(BDS-012)

(Old Course)

Time: Three Hours]

[Maximum Marks: 50

Note: Attempt all questions. Use separate copy for Part-I and Part-II. Draw diagrams where necessary.

#### Part-I

[Marks:25

- Discuss various methods of biomechanical 1. preparation of root canal.
- Discuss ways and means of maintaining an isolated 2. field of operation during operative procedure.

3. Write short notes on:

 $3 \times 3 = 9$ 

- (a) Acid-etch technique
- (b) Bur design
- (c) Calcium hydroxide.

Part-II

[Marks:25

- 1. Describe dental porcelain as restorative material. 8
- Describe in detail pin retained silver amalgam restoration, while restoring a badly mutilated mandibular Ist molar.

3. Write short notes on:

 $3 \times 3 = 9$ 

- (a) Tooth separators
- (b) Panoramic radiograph
- (c) Walking bleach.

(20812)

B.D.S. - IV Prof.

Roll No. 40

B.D.S. Examination, August 2012

Conservative Dentistry including

Endodontics

(BDS - 012)

Time: Three Hours /

[ Maximum Marks :50

Note: Attempt all questions. Use separate copy for Part-I & Part-II.

Describe recent advances in composites.

Describe the differences between gold inlay, base metal inlay and silver amalgam cavi-

ties.

0 UT Write short notes on : sor. Enumerate the various methods for work-Describe the diagnosis and treatment planing length determination. Explain Ingle's Write short notes on : ning of a fractured maxillary central incimethod in detail. (2) Tarnish and Corrosion (1) Bonding agents (3) Microleakage (1) Apex locaters Part - II W 00 (3) Gutta - percha (2) Indirect pulp capping

W

(1)

0

(21211)

B.D.S.-IV Prof.

080 808x

(Printed Pages 2)

Roll No.

b/ (1

5146

#### B.D.S. Examination, Dec. 2011

### Conservative Dentistry Including Endodontics (BDS-012)

Time: Three Hours ]

[ Maximum Marks : 50

Note: Attempt all questions. Use separate copy for part I & part II.

#### PART - I

- 1 Classify dental cements. Give composition, manipulation, uses and recent advances of Glass lonomer Cement.
- 2. (A) Discuss bevels in operative dentistry. 4
  - (B) Discuss various methods of Isolation in operative dentistry. . 4

| 3. | Wear Resistance of dental composites           | 3      |
|----|------------------------------------------------|--------|
|    | (B) Dicor                                      | 3      |
|    | Bur design                                     | 3      |
|    | PART - II                                      |        |
| 4. | Define 'Sterilization'. Discuss various method | ds of  |
| 1  | sterilization of endodontic instruments.       | 8      |
| 5. | (A) Enumerate the causes of discolouration of  | tooth. |
|    | Discuss non-vital bleaching.                   | 4      |
|    | (B) Role of various irrigants and intra        | canal  |
|    | medicaments in root canal disinfection.        | 4      |
| 6. | (A) Crack-tooth Syndrome                       | 3      |
|    | (B) Anatomy of root apex                       | 3      |
|    | (C) Chip Space (Chip Space)                    | 3      |
|    |                                                |        |

5146\1100\2

BABA 8084 (Printed Pages 2)

(20211)

Roll No. 9887033

B.D.S. IV Prof.

5146

### B.D.S. Examination, 2010

(CONSERVATIVE DENTISTRY INCLUDING

ENDODONTICS)

(BDS-012)

Time: Three Hours |

[Maximum Marks: 50

Note: Attempt all questions. Use separate copy for part 1 & part-II.

#### Part - I

1. What should be the Ideal properties of an esthetic restorative material. How far composite resin fulfil P.T.O.

|    | these | e requirements.                               | 8    |
|----|-------|-----------------------------------------------|------|
| 2. | (A)   | Glass cermet                                  | 4    |
|    | (B)   | High Copper Alloys                            | 4    |
| 3. | (A)   | Dentin desensitizers                          | 3    |
|    | (B)   | Gallium Alloys                                | 3    |
|    | (C)   | Marginal ditching                             | 3    |
|    |       | PART - II                                     |      |
| 4. | Defi  | ne the term 'Endodonties? How to diagnose     | the  |
|    | vario | ous diseases of pulp and periapical tissues.  | 8    |
| 5. | (A)   | Tooth Avulsion                                | 3    |
|    | (B)   | Partial Pupectomy (Cycl)                      | 3    |
|    | (C)   | Greater Taper Instruments                     | 3    |
| 6. | Mer   | ntion differences in structure and working of | root |
|    | can   | al instruments such as smooth broach, bar     | bed  |
|    | broa  | ach, reamers, files, lentulospirals, pluzzere | and  |
|    | spre  | eaders.                                       | 8    |
|    |       |                                               |      |

5146\960\2

BUB Le Posh

BDS IV Prof.

Roll No.

5146

#### B. D. S. Examination, 2009

#### **Conservative Dentistry including Endodontics**

Paper-III

(BDS-012)

Time: Three Hours

[Maximum Marks: 50

Note: Attempt all questions. Use separate copy for Part I and Part II.

#### Part-I

- What are ideal properties of restorative material? How will you select restorative material for class I carious lesion?
- What is gold foil? Write in detail about merits and demerits of gold foil.
- Write short notes: 3.
  - (i) Bus design

- (ii) Difference between luting and liners
  - (iii) Composition of Type II cast gold alloy.

|    | (2)                                              |     |
|----|--------------------------------------------------|-----|
| -  | Part-II                                          |     |
| 4. | What is obturation? Describe different technique |     |
|    | of obturation.                                   | 8   |
| 5. | What is discoloration? Enumerate the causes      | of  |
|    | discoloration.                                   | 8   |
| 6. | Write short notes:                               |     |
|    | (a) Broaches                                     | 3   |
|    | (b) Root canal sealers                           | 3   |
|    | (c) Role of Eugenal in Endodontics.              | 3   |
|    |                                                  | i.  |
|    |                                                  |     |
|    | 5146-2-8                                         | 800 |

S (2057) BDS-IV Prof

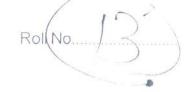

#### 5146

B.D.S. Examination, May- 2007

Conservative Dentistry including Endodontics

Paper-II (BDS-012)

Time: Three Hours]

[ Maximum Marks : 50

Note: Attempt all questions. Use Seperate copy for part I & part II

- Q.1 Give classification for Traumatied teeth. Discuss in detail treatment of avulsed maxillary lateral incesor in young patient?
- Q.2 Discuss tooth coloured restorative materials & describe the procedure for restoring a class V cavity with composites?
- Q.3 Write short notes on:-

三3343年

- (a) Glazing of porcelain
- (b) Pulp vitality test.
- (c) Bissecting Technique.

5146/400/2

(1

#### PART-II

- Q.4 Discuss the various methods of Root canal obturation.
- Q.5 Discuss the indication and contraindication of class II gold restoration and discuss its cavity prepuation?
- Q.6 Write short notes on.

3x3 = 9

- (a) Internal resorption.
- (b) Instrument formula.
- (c) Tooth notation system.

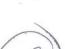

5146/400/2

(2)

R (2046)

BDS IV Prof.

Roll No.

5146

#### B.D.S. Examination, April - 2006

Paper-II

Conservative Dentistry Including Endodontics (BDS-012)

Time: Three Hours ]

[Maximum Marks: 50

Note: Attempt any five questions. All questions carry equal marks.

- Describe modification of <u>Cavity for Clan II</u> gold inlay.
   How will you prepare gold inlay with direct technique?
- Classify Root Canal Instruments. Describe their use in Crown Down technique.
- What is Esthetic? Describe ideal restorative material for Clan III lesion.
- Write short notes on the following :

- (i) Berels
- (ii) Instrument Formula.

5146\500\2

P.T.O.

10

LIBRARY

116 Dental College Her Bal & Research Gentle

47. Kupwiedze Parient, Grenny Motor

| 5.  | What is Isolation? Describe various methods of Sterilization.                                                            | 10 |  |  |  |  |  |
|-----|----------------------------------------------------------------------------------------------------|----|--|--|--|--|--|
| 6.  | What is Fluorosis? How will you treat discoloured vital teeth?                                                           |    |  |  |  |  |  |
| 7.  | Write short notes on the following:  (i) Gallium Alloy  (ii) EDTA.                                                       | 10 |  |  |  |  |  |
| 8.  | What do you understand by Obturation? List different obturating materials with their merits and demerits.                | 10 |  |  |  |  |  |
| 9.  | What is Metal Fused Porcelain? What are the advantages & disadvantages of metal fused porcelain as restorative material? | 10 |  |  |  |  |  |
| 10. | Write short notes on the following:  (i) Phenolic Compounds  (ii) Hand Cutting Instruments.                              | 10 |  |  |  |  |  |

(5)

(4)

1136/16

**R** (2095)

BDS IV Prof.

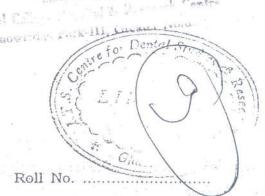

#### 5146

#### B. D. S. Examination, 2005

Paper II

CONSERVATIVE DENTISTRY INCLUDING ENDODONTICS (BDS-012)

Time: Three Hours | [ Maximum Marks: 50

Note: Attempt any five questions.

- What are Ceramics? Discuss its uses in Dentistry.
- 2. Discuss step by step lab procedure of preparation of Class II Gold Inlay by indirect method.
- 3. Write short notes on the following:
  - (a) Angle Former 181811. 11 11

A. William &

(b) Structure of Denting INCLUDE

5146 \ 200 \ 2

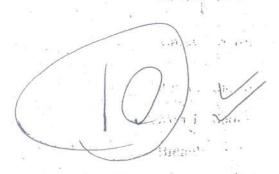

· fa. Mila racin

| Liliods 2 il par                                                   |    |
|--------------------------------------------------------------------|----|
| 4. What are the different methods of diagnosis of dental diseases? | 10 |
| disclesion the for a                                               |    |
| 5. Write short notes on the following:                             |    |
| (a) Caries Activity Tests                                          | 10 |
| (b) Referred Pain.                                                 |    |
| 6. Discuss complications of Post Endodontic                        |    |
| Surgery and its management.                                        | 10 |
|                                                                    |    |
| 7. Discuss Root Canal Treatment in detail.                         | 10 |
| 8. Write short notes on the following:                             | 10 |
| (a) Power driven Endodontic Instruments                            |    |
| (b) Walking Bleach.                                                |    |
|                                                                    |    |
| 9. Discuss methods and material used in                            |    |
| restoration of Class V Defects.                                    | 10 |
| entitle watering                                                   |    |
| 10. Write short notes on the following:                            | 10 |
| (a) Varnish                                                        |    |
| (b) Culture Media.                                                 |    |
|                                                                    |    |

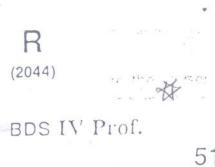

Roll No. 94502

LIBRAR

5146

B. D. S. Examination, April - 2004

Paper II

Conservative Dentistry including Endodontics (BDS-012)

[ Maximum Marks : 50 Time: Three Hours ]

Note: Attempt any Five questions.

Elaborate on the use of dentin bonding agents. 10

What are the causes of tooth erosion. Discuss 10 the management of such teeth.

Write short notes on 10

- Line and point angles in Class II cavity.
- Pulp Polyp (b)

Briefly describe diagnosis of dental caries. 10

10 Write short notes on:

Recent advances in endodontic instruments/

5146 \ 100 \ 2 P.T.O.

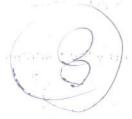

2

(b) importance of contours in restorative dentistry.

Discuss root canal treatment in an incompletely developed non vital tooth:

What steps will you take for success of amalgam restoration?

Write short notes on:

(a) Xerestomia
(b) Arrested caries.

Describe briefly preparation of root canal before filling it.

10. Write short notes on :

- (a) Class I cavity preparation in Mandibular 1st premolar.
- (b) Turbid dentin.

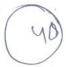

10

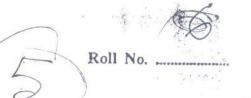

(2043)

BDS IV Prof.

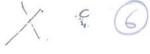

#### 5146

#### R. D. S. Examination, April 2003

#### Paper II

Conservative Dentistry including Endodontics
(BDS-012)

Time: Three Hours]

[Maximum Marks: 50

Note: Attempt any Five questions.

- 1. Discuss briefly the principles of cavity preparation. How will you prepare class I cavity in mandibular first premolar tooth?
- What are the primary and secondary factors in selection of a restorative material? How will you protect pulp in deep carious cavity? 10

To

| 3.          | Write short notes on the following:            | 0   |
|-------------|------------------------------------------------|-----|
|             | (i) Instrument formula                         |     |
|             | (ii) Bevels.                                   |     |
|             | (ii) Bevels.                                   |     |
|             |                                                |     |
| 4.          | Briefly describe infection control d           |     |
|             | operative procedures.                          | 0   |
| 5.          | Write short notes on the following: 1          | 0   |
|             | (i) Casting defects                            |     |
|             | (ii) Esthetic restorative materials.           |     |
| <b>16</b> . | Discuss the causes of discolourations of teeth |     |
|             | Briefly describe the technique of bleaching of | ſ   |
| <i>*</i>    | root canal filled tooth.                       | ()  |
| 7 5         | How will you treat a maxillary central inciso  | r   |
| 1.          |                                                | i i |
|             | tooth having periapical pathology with cal     | -   |
|             | root canal ?                                   | .)  |
| 8.          | Write short notes on the following:            | ()  |
|             | (i) Root canal instruments                     | . 6 |
|             | (ii) Accessory root canal.                     |     |
|             | (3)                                            |     |
| 9.          | Discuss various root canal obturat             |     |
|             | techniques                                     |     |

10. Write short notes on the following

(i) Glass Bead Sterilization

(ii) Lasers in Endodonics

BDS IV Prof.

5146

B. D. S. Examination, June 2001

Paper II

Conservative Dentistry including Endodontics (BDS-012)

Time: Three Hours] [Maximum Marks: 50

Note: Attempt any Five questions.

Describe in brief caries control restoration.

- What factors must be taken into consideration while selecting a restorative material for class I cavity?
  - Write short notes on in .
    - (a) Reverse curve
    - (b) Disposal of clinical waste.

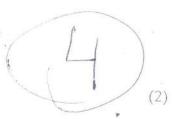

| 4. | Describe | the | differences | 111 | class | 11 | cavity | for |
|----|----------|-----|-------------|-----|-------|----|--------|-----|
|    | amalgam  |     |             |     |       |    |        | 10  |

- 5. Write short notes on:
  - (a) Endodontic flare-ups
  - (b) Pulp irritation under cements. 10
- 6. Enumerate pulpal diseases. What is irreversible pulpitis?
- 7. Describe management of median diastema. 10
- 8. Write short notes on:

5146

- (a) Kautsons technique knut
- (b) Oral microbial flora.
- 9. Describe your choice of treatment for traumatic exposure of pulp during cavity preparation.

48